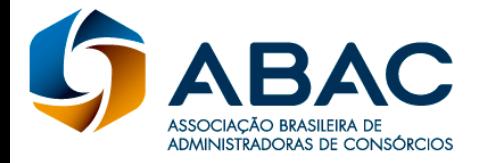

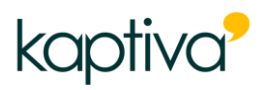

# **EDITAL DE CERTIFICAÇÃO**

Por este edital, a ABAC Associação Brasileira de Administradoras de Consórcios e a Kaptiva Treinamento e Desenvolvimento Ltda tornam públicas as condições para o exame de **CERTIFICAÇÃO PARA PROFISSIONAIS DE CONSÓRCIO – PCA-10.**

## **1. Das Disposições Preliminares**

1.1. O exame de Certificação para Profissionais de Consórcio **– PCA-10** tem por objetivo atestar o nível de conhecimento técnico e qualificar os profissionais que atuam no Sistema de Consórcios ou prestam serviços para Administradoras de Consórcios, visando melhor desempenho de sua atividade.

1.2. A Certificação destina-se a todos os profissionais que atuam no Sistema de Consórcios ou prestam serviços para Administradoras de Consórcios devidamente autorizadas a funcionar pelo Banco Central do Brasil.

1.3. A Certificação se comprovará por meio de código de verificação, que será gerado após a aprovação do candidato no exame.

1.3.1. O Certificado estará disponível para impressão.

1.3.2. O Certificado também será validado por meio de um selo digital, badge ABAC (eletrônico) enviado para o e-mail cadastrado no sistema.

1.4. A Certificação terá validade de 3 anos, a contar da data de obtenção.

1.4.1. Expirada a validade de que trata o subitem 1.4, será necessária a realização de novo exame.

1.5. A validade da CERTIFICAÇÃO está condicionada, também, à observância da legislação e normativos aplicáveis ao consórcio e a prestação de informações adequadas aos consorciados, estabelecido no [Código de Conduta e Ética do Sistema de Consórcio](https://certificacaoabac.org.br/wp-content/uploads/2023/04/Código-de-Conduta-ABAC.pdf) – ABAC.

## **2. Dos Requisitos**

2.1. A Certificação estará disponível a qualquer interessado em atuar no Sistema de Consórcios:

a) Pessoa Jurídica, que não pode realizar a prova, mas pode comprar matrículas em lote e distribuí-las para seus colaboradores Pessoa Física.

b) Pessoa Física interessada em receber o selo de profissional certificado pela ABAC.

2.2. Para a realização do exame, o candidato deverá estar matriculado, observada a disposição contida no item 6 deste edital.

2.3. O candidato deverá aceitar as regras do exame de CERTIFICAÇÃO.

2.4. Para participar do exame de CERTIFICAÇÃO, além da efetivação de sua matrícula, o candidato deverá apresentar documentos indicados no item 6.7 deste edital.

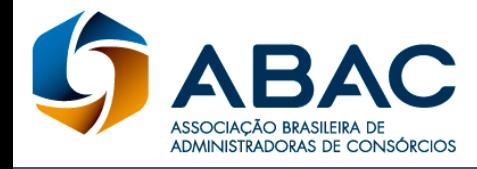

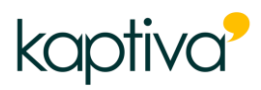

# **3. Da Inscrição**

3.1. A inscrição do candidato implicará ciência e aceitação tácita das normas e condições estabelecidas neste edital e nos documentos da CERTIFICAÇÃO, em relação às quais não poderá alegar desconhecimento.

3.2. A ABAC e a Kaptiva não se responsabilizarão por pedido de inscrição não recebido por motivos de ordem técnica, falhas de comunicação, bem como outros fatores que impossibilitem o recebimento da inscrição.

3.3. Não serão aceitos pedidos de isenção de pagamento do valor da inscrição, seja qual for o motivo alegado.

3.4. O exame de CERTIFICAÇÃO é precedido por processo de validação em 2 passos:

- a) Compra da matrícula pela Pessoa Física ou pela Pessoa Jurídica;
- b) Efetivação da matrícula pela Pessoa Física.

## **4. Da Compra Pela Pessoa Jurídica**

4.1. A Pessoa Jurídica deverá preencher todos os campos do cadastro em https://certificacaoabac.org.br

4.2. A Pessoa Jurídica será responsável por qualquer erro ou omissão, bem como pelas informações falsas ou tendenciosas que forem fornecidas no cadastramento.

4.3. Verificado, a qualquer tempo, o recebimento de inscrição que não atenda aos requisitos constantes deste edital e/ou contenha qualquer declaração falsa ou inexata, esta será cancelada para todos os fins.

4.4. A ABAC e a Kaptiva não se responsabilizarão pela gestão das matrículas adquiridas, bem como por sua distribuição.

4.5. A Pessoa Jurídica, para qualquer quantidade de matrículas que deseje comprar, deverá selecionar a opção "estou comprando para outra pessoa", no sistema de compras.

4.6. Os valores do exame de Certificação estarão disponíveis em https://certificacaoabac.org.br.

4.7. Após a confirmação do pagamento será liberada a sessão "Distribuir Matrículas".

4.8. O processo de distribuição de matrículas está explicado no FAQ disponível no site.

4.9. Após o registro do pagamento não haverá cancelamento ou reembolso, salvo o disposto no art. 49 do Código de Defesa do Consumidor, desde que a matrícula não tenha sido utilizada.

## **5. Da Inscrição do Candidato**

5.1. O candidato que comprou sua matrícula é automaticamente inscrito no processo de Certificação.

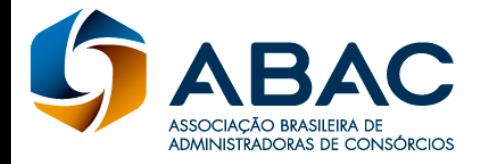

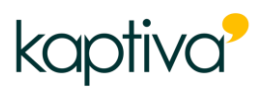

5.2. O candidato que recebeu matrícula comprada por Pessoa Jurídica deve acessar o site https://certificacaoabac.org.br e realizar sua inscrição, criando um login e senha para seu uso exclusivo.

5.3. O formulário de inscrição do candidato será disponibilizado à Kaptiva que poderá, em caso de dúvidas, entrar em contato com o candidato para esclarecimentos adicionais ou comprovação de veracidade das informações prestadas.

5.4. O candidato será responsável por qualquer erro ou omissão, bem como pelas informações falsas ou tendenciosas prestadas no formulário de inscrição.

5.5. Verificado, a qualquer tempo, o recebimento de inscrição que não atenda aos requisitos constantes deste edital e/ou contenha qualquer declaração falsa ou inexata, esta será cancelada para todos os fins e a matrícula utilizada para esta inscrição perderá sua validade.

5.6. A matrícula é exclusiva do CPF indicado e intransferível, não sendo permitido o acesso simultâneo ou compartilhado, perdendo sua validade para qualquer fim após sua utilização.

5.7. Para agendar a data de exame de Certificação o candidato deverá apresentar à Kaptiva os documentos listados abaixo:

- a) Uma fotografia;
- b) Foto frente e verso de seu RG ou outro documento oficial com foto;
- c) Foto de seu CPF, caso o número não esteja contido no documento acima.

5.7.1. Os documentos deverão ser enviados em local indicado no site. O candidato se responsabilizará pela qualidade do material enviado à Kaptiva, notadamente da fotografia.

5.7.1.2. A fotografia deverá ser enviada em formato de arquivo imagem, extensão "JPG": o envio em extensão diversa implicará na suspensão do processo até o envio da fotografia no formato correto.

5.8. O candidato deverá acompanhar o status de sua documentação prazo estabelecido na página de envio, por meio de login e senha para acesso.

5.9. Após o preenchimento dos dados, do aceite às regras da Certificação da ABAC, da aprovação dos documentos enviados à Kaptiva e do aceite ao Código de Conduta e Ética do Sistema de Consórcio – ABAC, o candidato poderá efetuar o agendamento do exame de Certificação.

## **6. Do Agendamento**

6.1. Após a confirmação do recebimento da documentação obrigatória e sua validação, a agenda estará liberada para marcar o exame. É de responsabilidade do candidato acompanhar o status de análise de sua documentação pelo site.

6.2. O agendamento do exame se dará através da seleção pelo candidato na data e horário que melhor lhe convier, dentre as opções oferecidas pelo sistema de agendamento e com pelo menos 48 horas de antecedência.

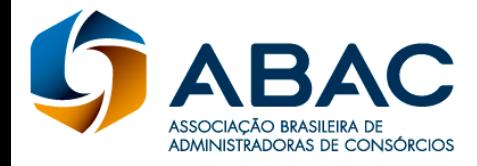

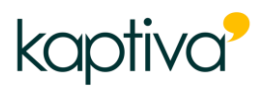

6.3. É necessário que o candidato efetue o agendamento e a realização da prova em até 90 dias a contar da data de sua inscrição. Após esse prazo, o cadastro torna-se inativo e será necessária uma nova matrícula para sua reativação, mediante pagamento.

6.4. O exame deverá ser iniciado no horário agendado, após o qual o acesso será negado e o candidato deverá reagendar data e horário. O exame deverá ser iniciado no horário agendado, tendo um limite de tolerância de até 10 minutos, após o qual o acesso será negado e o candidato deverá reagendar data e horário, de acordo com a validade de sua matrícula e tentativas disponíveis.

## **7. Do Reagendamento**

7.1. O candidato terá direito a realizar 1 (um) reagendamento de data e horário para o exame de Certificação, que deverá ser realizado diretamente pela plataforma com pelo menos 24 horas de antecedência.

7.2. No caso de o candidato não realizar o exame em nenhuma das duas ocasiões agendadas, será automaticamente desclassificado.

7.3. O reagendamento poderá ocorrer por motivo de não realização na data agendada ou reprovação, observada no que couber o disposto no item 6.3. Em caso de não realização, o candidato deverá apresentar a Kaptiva documentos que comprovem a impossibilidade de comparecer, tais como atestados médicos. A não apresentação dos documentos acarretará a contabilização do uso da tentativa.

## **8. Do Exame da Certificação**

8.1. O exame da Certificação será realizado por meio eletrônico, na modalidade remota e individual.

8.2. Poderá ser solicitada a visão 360° do ambiente onde o candidato estiver prestando a prova.

8.3. Caso sejam detectadas não conformidades durante a realização do exame, a Kaptiva encerrará o

procedimento e reprovará o candidato por "não conformidade".

8.3.1. Configuram-se não conformidades:

a) incompatibilidade técnica do equipamento do candidato em relação ao exigido pela Kaptiva com recusa ou impossibilidade de adequação;

b) utilização de ambiente inadequado para a realização da prova com recusa ou impossibilidade de adequação;

- c) indício de contato com terceiros durante o exame;
- d) tentativa de utilização do teclado e ou/ aparelhos eletrônicos;
- e) outros comportamentos irregulares registrados pelo fiscal do exame.

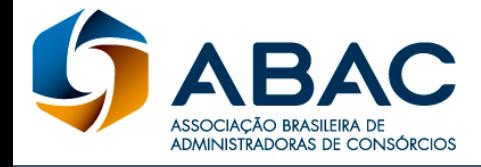

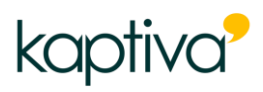

8.4. No caso de fraude detectada no procedimento de verificação de conformidade, a Kaptiva poderá informar a ABAC e a empresa (se pessoa jurídica), que forneceu as matrículas ao candidato a respeito da ocorrência.

## **9. Da Realização do Exame**

9.1. Não será permitida consulta a livros, periódicos, compêndios, revistas, ou qualquer tipo de material durante o exame de Certificação, bem como a tentativa de consulta por meios eletrônicos ou de comunicação à distância.

9.2. Não será permitida a utilização de aparelhos de telefonia móvel ou fixa durante a realização do exame, os quais deverão ser desligados/inativados.

9.3. Não será permitida a conversa do candidato com outra pessoa durante a realização do exame. Em caso de problemas técnicos, o candidato poderá comunicar-se com o aplicador responsável pelo acompanhamento do exame.

9.4. O tempo máximo para a realização do exame de Certificação será de 120 minutos.

9.4.1. O candidato terá em sua tela um indicador do tempo para o auxiliar na realização do exame, no prazo estabelecido no subitem anterior.

9.4.2. Quando o indicador chegar a zero, o sistema da Certificação será encerrado automaticamente e as questões não preenchidas serão consideradas incorretas na avaliação do resultado.

9.5. As questões deverão ser respondidas na ordem apresentada pelo sistema e, uma vez emitido o comando para avançar para a questão seguinte, a resposta será gravada e não poderá mais ser alterada.

9.6. Em caso de candidato portador de Necessidade Especial que o impossibilite de realizar a prova, caberá à Kaptiva, por solicitação, a análise e aplicação do método mais adequado para garantir a inclusão do candidato com segurança, seguindo todas as regras previstas neste edital. A solicitação poderá ser realizada através do e-mail: monitoria@kaptiva.com.br

## **10. Interrupção do Exame de Certificação**

10.1. O exame de Certificação poderá ser interrompido, o candidato será reprovado e seu cadastro desativado, ocorrendo uma das situações abaixo indicadas:

10.1.1. Quando for detectada pelo examinador qualquer tentativa de fraude pelo candidato.

10.1.2. Quando o candidato faltar com o devido respeito para com qualquer membro da equipe examinadora.

10.2. Na ocorrência das hipóteses acima, a ABAC e a Kaptiva avaliarão o caso e poderão definir um prazo de carência para nova inscrição.

10.3. No caso de queda de energia ou de conexão com a internet na Kaptiva, o exame será interrompido e o sistema gravará as questões já respondidas, assim como o tempo decorrido.

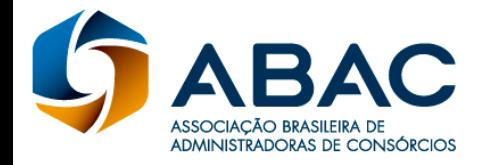

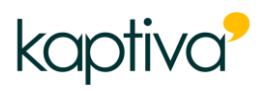

Caberá a Kaptiva, se necessário, entrar em contato com os candidatos para restabelecer a conexão ou ofertar novo agendamento.

10.4. No caso de queda de energia ou de conexão com a internet do candidato, o mesmo terá um tempo limite de até 5 minutos para reconectar a chamada de vídeo com o aplicador para dar continuidade ao Exame. Caso o candidato não consiga retornar dentro do tempo estipulado, terá sua prova cancelada.

# **11. Objeto de Avaliação**

11.1. O conteúdo do exame de Certificação abrange 50 questões de múltipla escolha, abordando todos os módulos do Curso de Capacitação em Consórcio.

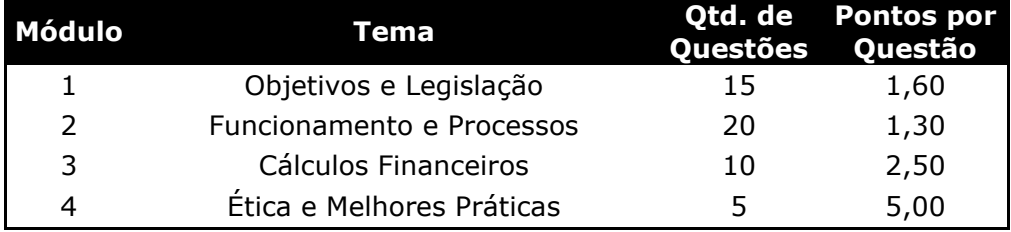

11.2. As questões são distribuídas conforme o quadro abaixo.

11.2.1. Será considerado aprovado o candidato que:

a) obtiver 70% de acertos no cômputo geral de pontos por questão, desde que nenhum dos módulos registre 0 acertos.

b) não possuir infrações registradas pelo fiscal de exames, conforme itens 8, 9 e 10 deste edital, bem como outras infrações detectadas, sendo este edital não exaustivo em sua enumeração de faltas.

# **12. Do Resultado**

12.1 O resultado estará disponível no final da página inicial do ambiente da Certificação em até 72 horas da realização.

12.2 É de inteira responsabilidade do candidato consultar o resultado do exame na plataforma, que estará disponível para consulta durante todo o período de validade da matrícula.

12.3 Para preservação do banco de questões e por motivos de direitos autorais os questionários, notas e gabaritos não poderão ser divulgados. Será disponibilizado apenas o status de aprovação ou não aprovação, sendo considerado aprovado o candidato que atingir 70% da pontuação conforme apresentado no item 11.2.1 deste edital.

> São Paulo, 23 de março de 2023 Versão 3.0

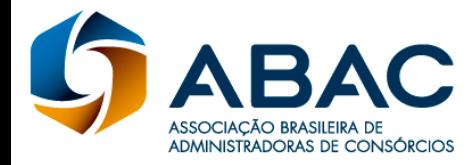

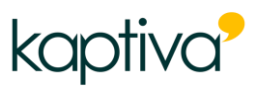

ANEXO:

Referências e fontes de conteúdo:

## **Módulo 1**

• BRASIL. **Lei nº 11.795, de 8 de outubro de 2008.** Dispõe sobre o Sistema de Consórcios. Disponível em: <http://www.planalto.gov.br/ccivil\_03/\_ato2007-2010/2008/lei/l11795.htm>. Acesso em: 3 dez. 2017.

• BANCO CENTRAL DO BRASIL. Circular nº 3.432, de 03 de fevereiro de 2009.

• BRASIL. **Lei nº 8.078, de 11 de setembro de 1990.** Dispõe sobre a proteção do consumidor. Disponível em: <http://www.planalto.gov.br/ccivil\_03/leis/L8078.htm>

• BRASIL. **Lei nº 9.613, de 03 de março de 1998.** Dispõe sobre os crimes de lavagem... Disponível em: <http://www.planalto.gov.br/ccivil\_03/leis/L9613.htm>

• PORTAL do Banco Central do Brasil, Relação de Normativos. Disponível em: <http://www.bcb.gov.br/?consleg>

# **Módulo 2**

• BRASIL. **Lei nº 11.795, de 8 de outubro de 2008.** Dispõe sobre o Sistema de Consórcios. Disponível em: <http://www.planalto.gov.br/ccivil\_03/\_ato2007-2010/2008/lei/l11795.htm>

- BANCO CENTRAL DO BRASIL. Circular nº 3.432, de 03 de fevereiro de 2009.
- Portal Banco Central do Brasil, FAQ. Disponível em:

<https://www.bcb.gov.br/pre/bc\_atende/port/consorcio.asp#Outras precauções>

• Portal ABAC. Disponível em: <http://abac.org.br/>

# **Módulo 3**

- BRASIL. Lei nº 11.795, de 8 de outubro de 2008.
- BANCO CENTRAL DO BRASIL. Circular nº 3.432, de 03 de fevereiro de 2009.
- Portal ABAC. Disponível em: http://abac.org.br/

# **Módulo 4**

- Portal ABAC. Disponível em: http://abac.org.br/
- Portal ENEF. Disponível em: http://www.vidaedinheiro.gov.br/index.php
- OUTEIRO, Andyara de Santis. Educador Financeiro. Curitiba: Appris,2014